# **Náklady projektu**

Bod 2.6 šablony projektu Projektový rozpočet Rozpočet na tolerance Změnový rozpočet Rozpočet na rizika

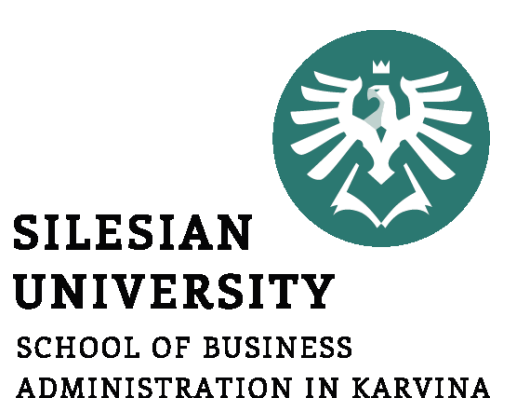

**Projektový management**

Ing. Lucie Reczková reczkova@opf.slu.cz B205

#### **1. Část** (20 min.)

• Kontrola a zpětná vazba na MS Project

#### **2. Část – představení problematiky s příklady** (20 min.)

- Náklady projektu
- Projektový rozpočet
- Rozpočet na tolerance
- Změnový rozpočet
- Rozpočet na rizika

#### **3. Část – samostatná práce ve skupinách** (55 min.)

• Práce na části projektu – bod 2.6 a jednotlivé podbody

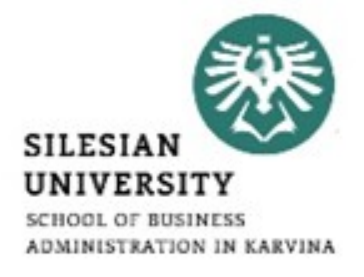

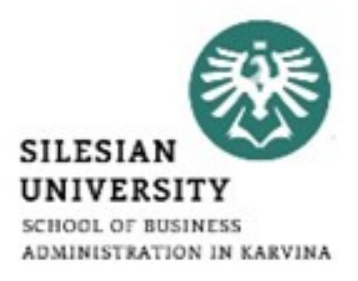

# • Kontrola a zpětná vazba na MS Project

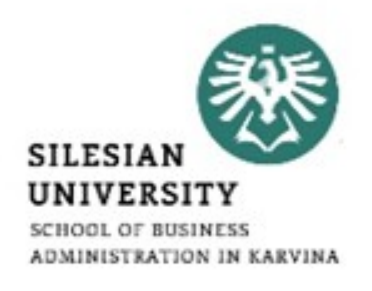

• Plánování nákladů je součástí <u>fáze plánování projektu a</u> navazuje na časové rozvržení projektu a jeho zdrojů;

## **Rozpočet:**

- je celkový objem prostředků přidělených na projekt;
- Je obvykle rozdělený do výdajových kategorií a je časově rozfázovaný;

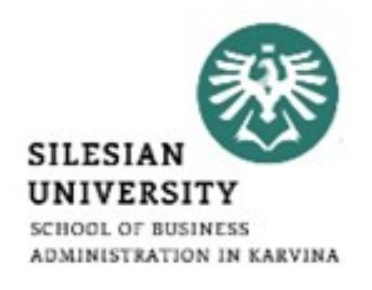

- Při plánování rozpočtu tedy plánujeme náklady a výnosy neboli zdroje krytí nákladů.
- **u ziskových projektů** → výnosy > náklady, • **u neziskových projektů** by se měly alespoň: **Náklady = Výnosům** (finančním zdrojům).

#### **2. Část – Plánování nákladů a stanovení rozpočtu**

Proč jsou rozpočet a plánování nákladů důležité?

- vlastníka projektu zajímá, jaké náklady budou vynaloženy a kolik projekt vydělá;
- koordinátoři týmů chtějí vědět, kolik financí mají k dispozici pro svoje aktivity;
- jednotliví zaměstnanci zajímá je výše jejich mzdy.

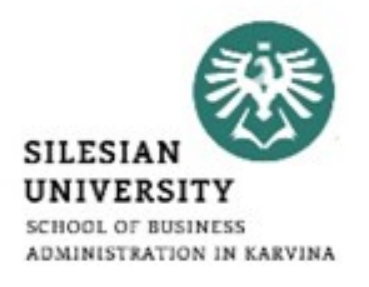

# • přímo souvisejí s realizací projektu

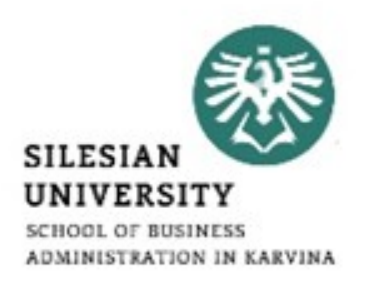

#### **Přímé náklady**

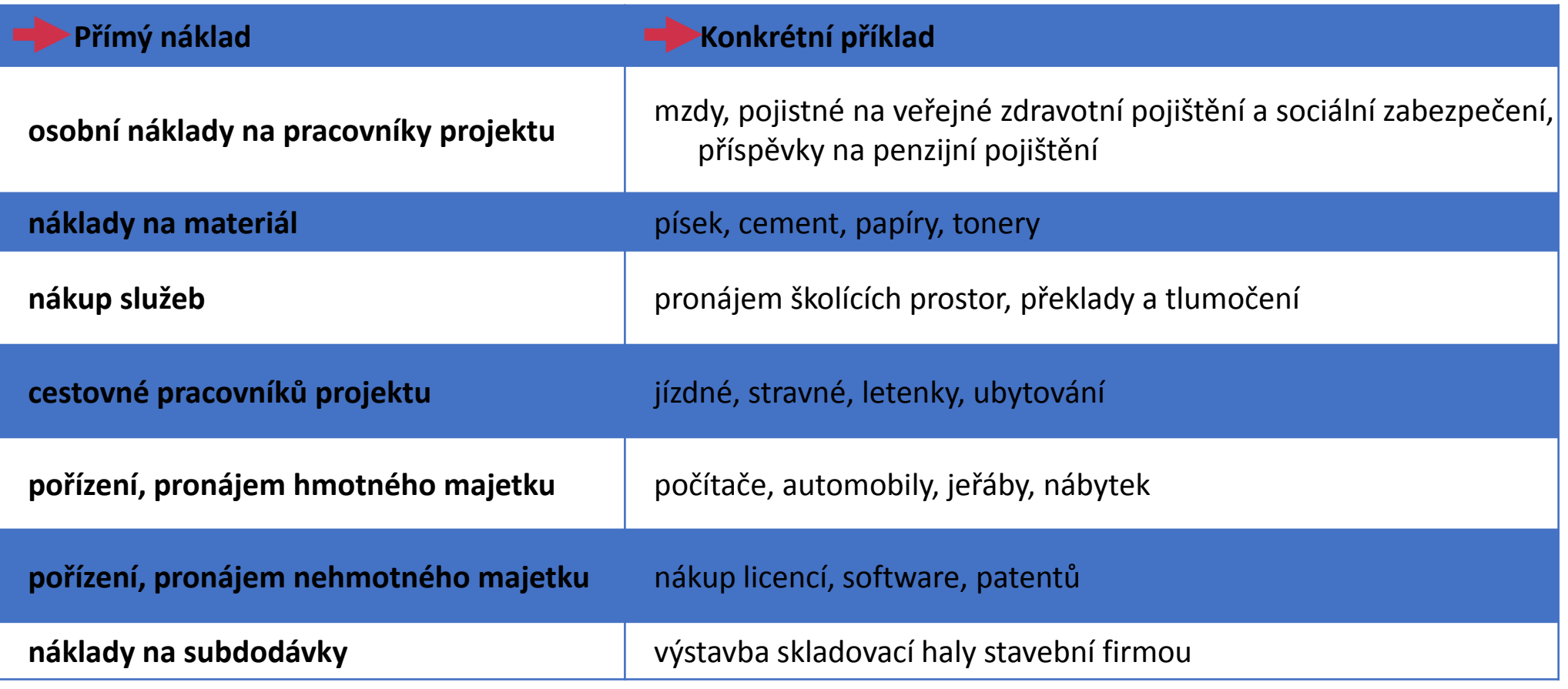

### **2. Část – Náklady projektu – Nepřímé**

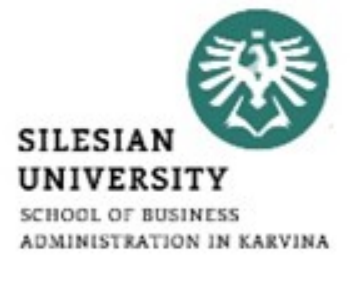

### • nelze jednoznačně přiřadit ke konkrétnímu projektu; jsou to společné náklady celé organizace

#### **Nepřímé náklady**

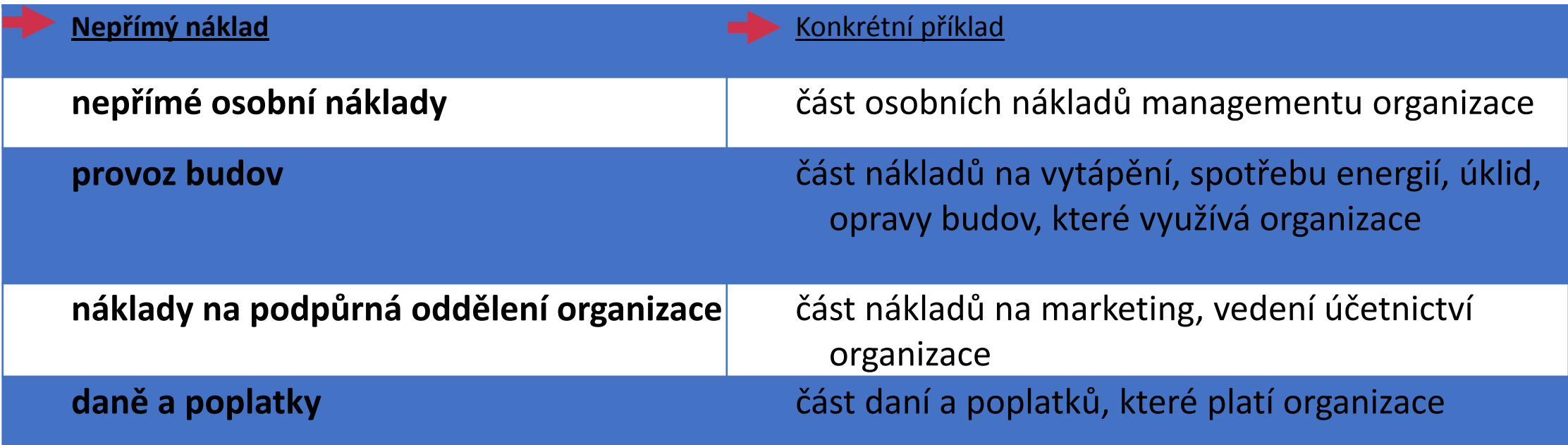

### **2. Část – Metody stanovení nákladů**

- hlavní vstup pro stanovení nákladů projektu slouží seznam aktivit a odhad  $d$ oby jejich trvání  $\longrightarrow$  MS Project
- známe celkovou dobu trvání aktivity, při plánování nákladů ji musíme podrobněji specifikovat.

Příklad:

- **vybagrování základů pro dům** časové plánování 30 hodin.
- Čas rozdělíme na jednotlivé komponenty, budeme muset odhadnout:
- počet hodin práce bagru,
- počet hodin práce bagristy,
- počet ujetých kilometrů automobilu odvážejícího zeminu,
- počet hodin práce řidiče nákladního automobilu,
- počet hodin práce pomocných dělníků.

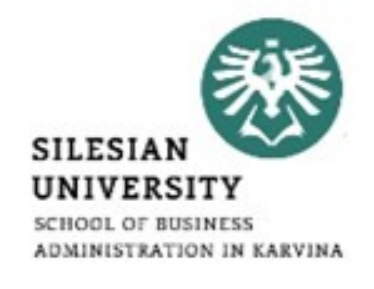

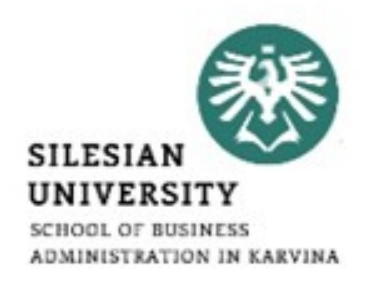

- Náklady na hodinu práce bagru mohou zahrnovat poměrnou část pronájmu či odpisu, část nákladů na opravy, pohonné hmoty atp.
- Zde můžeme využít zpracovaných nákladových kalkulací organizace, které vyjadřují *náklad na jednotku výkonu*  (např. na hodinu práce bagru, na hodinu výuky lektora).

# **Odhadování zdola nahoru**

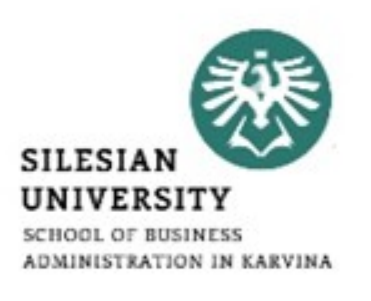

- Tento proces začíná s nulovými celkovými náklady a k nim přičítá náklady na každou položku z hierarchické struktury prací (WBS z MS Project)
- Výsledkem je pak součet nákladů pro celý projekt.
- Tím, že propočítáváme náklady na každou jednotlivou položku WBS vytvoříme velmi přesný odhad nákladů.

# **Analogické odhadování**

využívají se:

- historické informace organizace,
- konečné rozpočty předchozích projektů (obdobný typ nákladů),
- veřejné či komerční databáze o cenách, databáze průměrných mezd jednotlivých profesí, ceníky stavebních prací.
- je vhodné provést průzkum cen například porovnáním dodavatelů a jejich cen na internetu

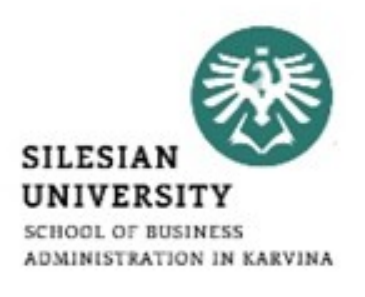

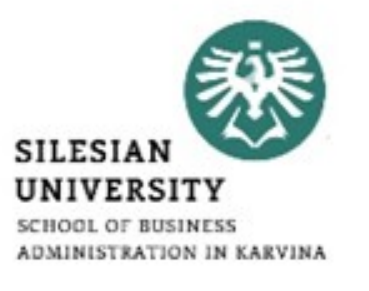

### **Expertní odhady**

- Zkušení manažeři projektu nebo členové týmu náklady odhadují.
- používá se nejčastěji v případech, kdy je příliš časově náročné nebo nákladné zjišťovat ceny z ověřitelných zdrojů.

# **Parametrické modelování**

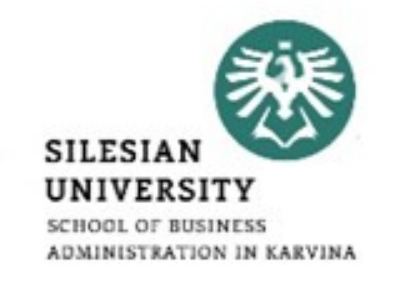

- používá matematický model založený na známých parametrech, které se mohou lišit podle typu prováděné práce.
- Příklady parametrů  $\rightarrow$  náklady na kubický metr, náklady na hodinu práce bagru atd.

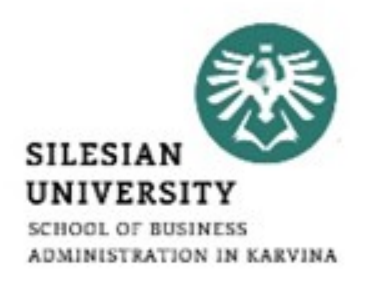

2.6.1. Projektový rozpočet – vhodná tabulková přehledná forma – využijte MS Project a zobrazení nákladů

Zde vypíšete a číselně vyjádříte i jaké výnosy bude projekt mít.

# **Tvoření rezervy**

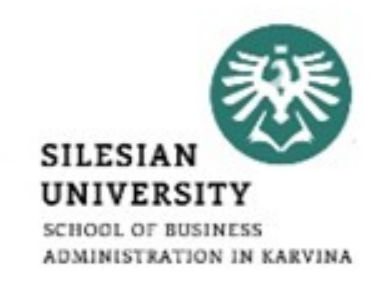

- na krytí zvýšených nebo nepředvídaných výdajů.
- Výše rezervy může být stanovena jako procento celkových výdajů projektu nebo se mohou stanovit rezervy pouze pro některé položky rozpočtu.
- Typickými příklady rezervy jsou na:
- kurzové ztráty u projektů, které využívají nákup nebo prodej v cizí měně, je třeba počítat s rezervou, která pokryje změnu kurzu.
- nepředvídané náklady, např. při rekonstrukcích starších domů je možné až v realizační fázi objevit problémy, které si vyžádají další pracovníky, techniku atp.
- stanovené tolerance (rozpětí, rozsah, zmetkovost, delší doba realizace=více práce, více nákladů apod.)

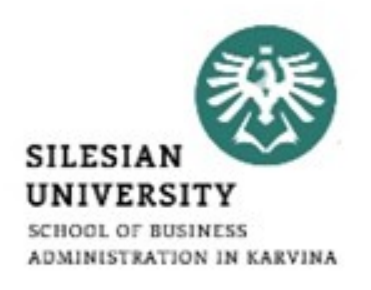

- Projekt je živý a čím je doba realizace delší, tím více změn přichází a je potřeba řešit.
- Tento rozpočet slouží jako jakási rezerva "do budoucna".
- Přidělení prostředků na dané změny se musí předem schválit.

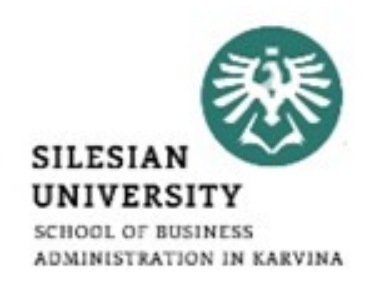

- Obsahuje hlavní hrozby a případná opatření pro vznik dané hrozby vyčíslená v Kč (informace z analýzy rizik).
- Obsahuje konkrétní opatření (jejich nákladová náročnost) pro případ eliminace rizika, když nastane.
- Obsahuje položky pro snížení pravděpodobnosti výskytu hrozby a také položky pro eliminaci rizika.

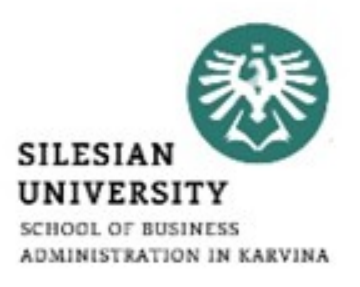

• Tento rozpočet si budete stanovovat až probereme rizika v příštím semináři, zatím nemusíte dělat!

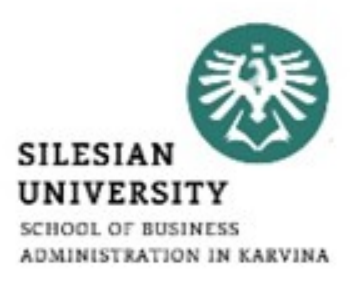

### **Děkuji za pozornost!**

### **Přístě se budeme zabývat: Seminární práce bod 2.7 Návratnost investic**